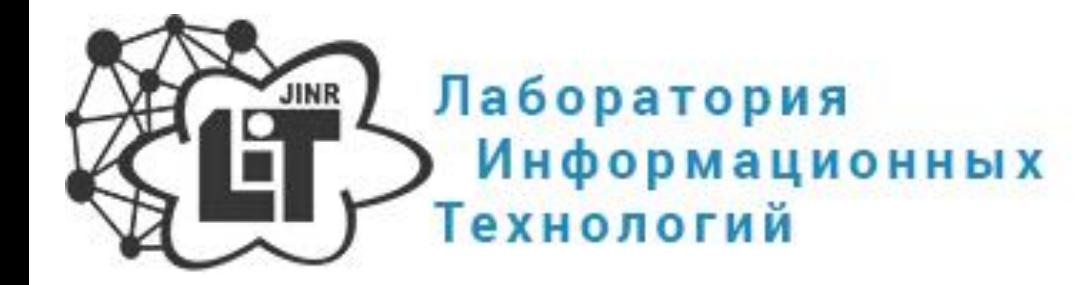

# ВВЕДЕНИЕ В ПРАКТИКУ ПАРАЛЛЕЛЬНЫХ ВЫЧИСЛЕНИЙ

А. АЙРИЯН, Д. БЕЛЯКОВ, Я. БУША, Т. ЗАИКИНА, М. МАТВЕЕВ

ЛАБОРАТОРИЯ ИНФОРМАЦИОННЫХ ТЕХНОЛОГИЙ ОИЯИ

XXIV ЛЕТНЯЯ ШКОЛА МОЛОДЫХ УЧЕНЫХ

И СПЕЦИАЛИСТОВ ОИЯИ

ЛИПНЯ, 24-26.07.2020

### ВЫЧИСЛЕНИЕ ЧИСЛА П

Объем шара ограниченного сферой  ${\bf S}\!{\bf :}\, (x-x_0)^2+(y-y_0)^2+(z-z_0)^2=R^2$ 

вычисляется по формуле:

 $V=\frac{4}{3}\pi r^3.$ Зная объем шара можно вычислить

число $\pi$ :

$$
\boxed{\pi = \frac{3}{4} \frac{V}{r^3}}
$$

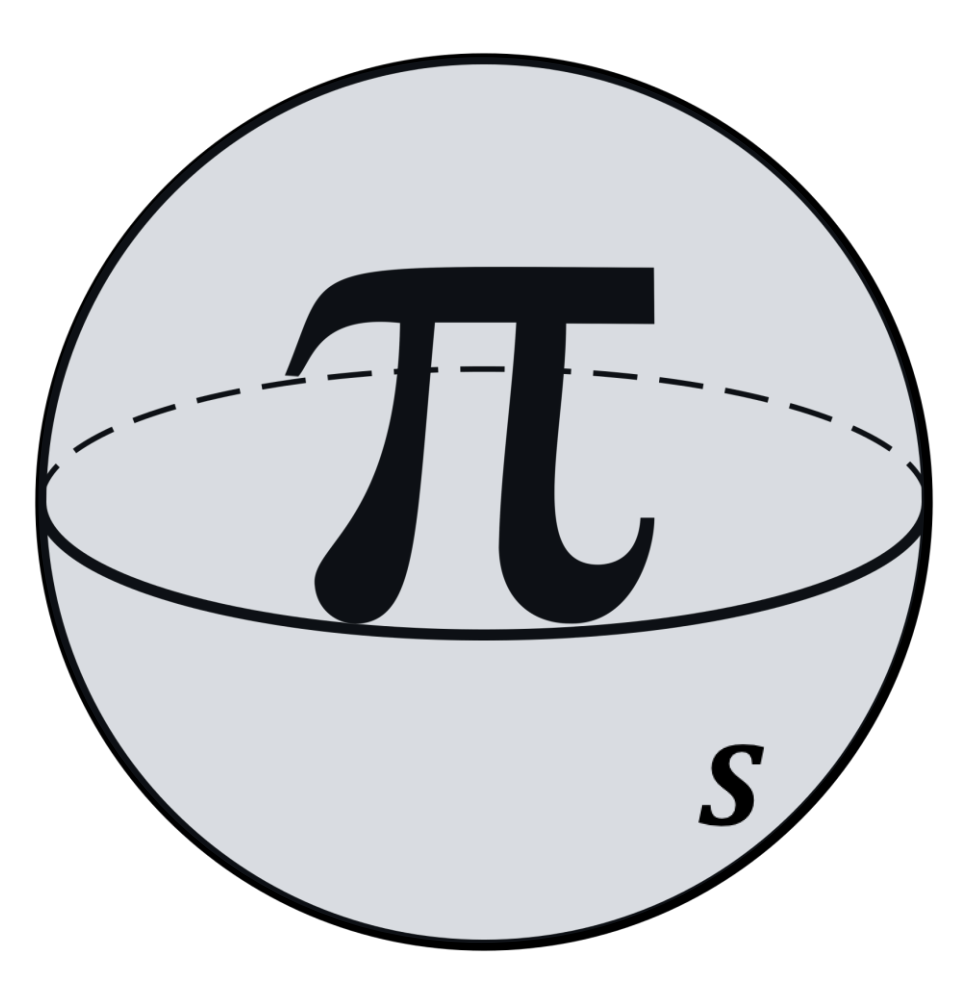

### ЧИСЛЕННОЕ ВЫЧИСЛЕНИЕ ОБЪЕМА ШАРА

Вписываем сферу в куб и дискретизируем область ограниченную кубом.

Вычисляем координаты центров ячеек:

$$
x_i = x_{min} + h(i + 0.5)
$$
  
\n
$$
y_j = y_{min} + h(j + 0.5)
$$
  
\n
$$
z_k = z_{min} + h(k + 0.5)
$$

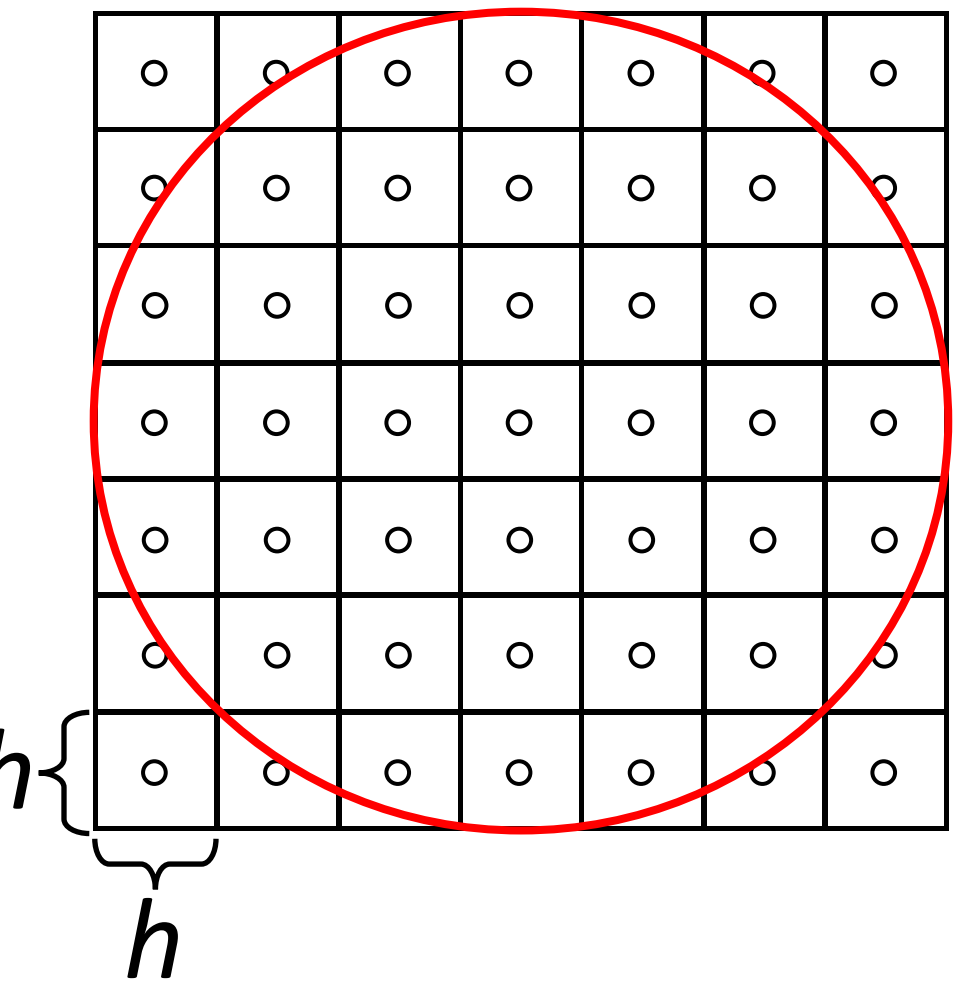

#### ЧИСЛЕННОЕ ВЫЧИСЛЕНИЕ ОБЪЕМА ШАРА

Если центр ячейки попал в сферу, то присваиваем ему единичное значение, иначе нулевое:

$$
v(x_i, y_j, z_k) = \begin{cases} 1 & \text{if } \sqrt{x_i^2 + y_j^2 + z_k^2} \le 1 \\ 0 & \text{if } \sqrt{x_i^2 + y_j^2 + z_k^2} > 0 \end{cases}
$$

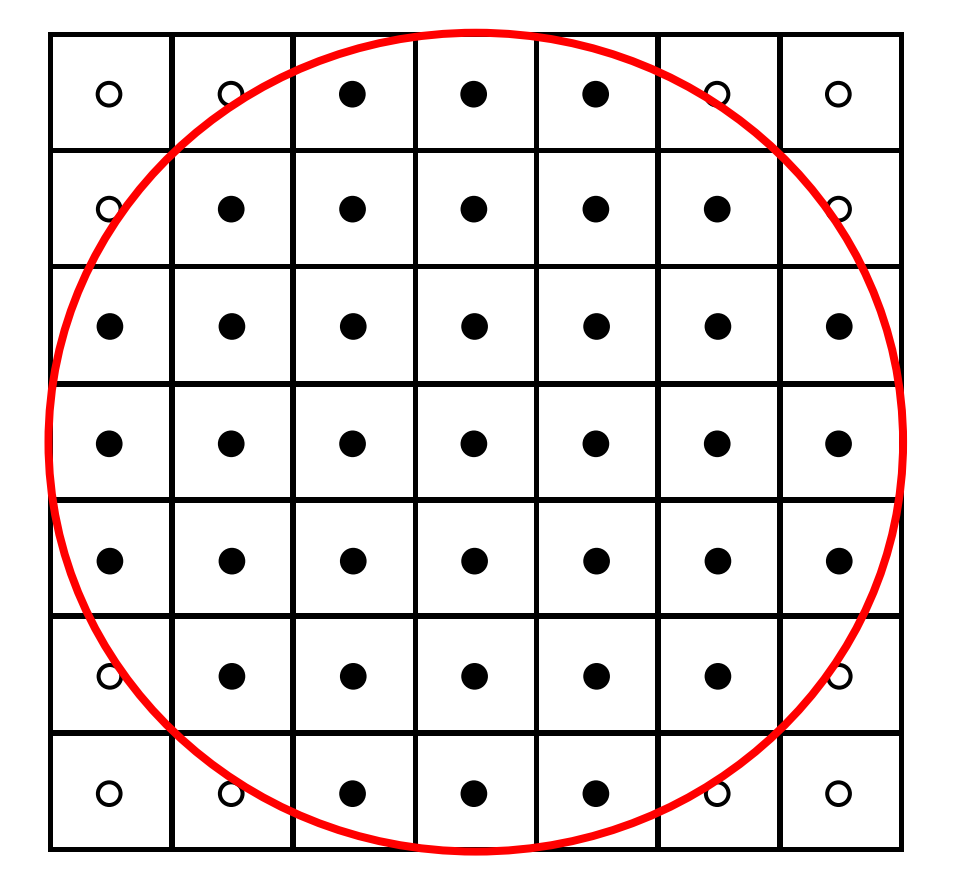

#### ЧИСЛЕННОЕ ВЫЧИСЛЕНИЕ ОБЪЕМА ШАРА

Суммируем элементарные объемы h<sup>3</sup>:

$$
V \approx h^3 \sum_{k=0}^{n-1} v_{i,j,k},
$$

где n кол-во точек дискретизации.

В итоге получаем оценку числа  $\pi$ :

$$
\pi \approx \frac{3}{4} V
$$

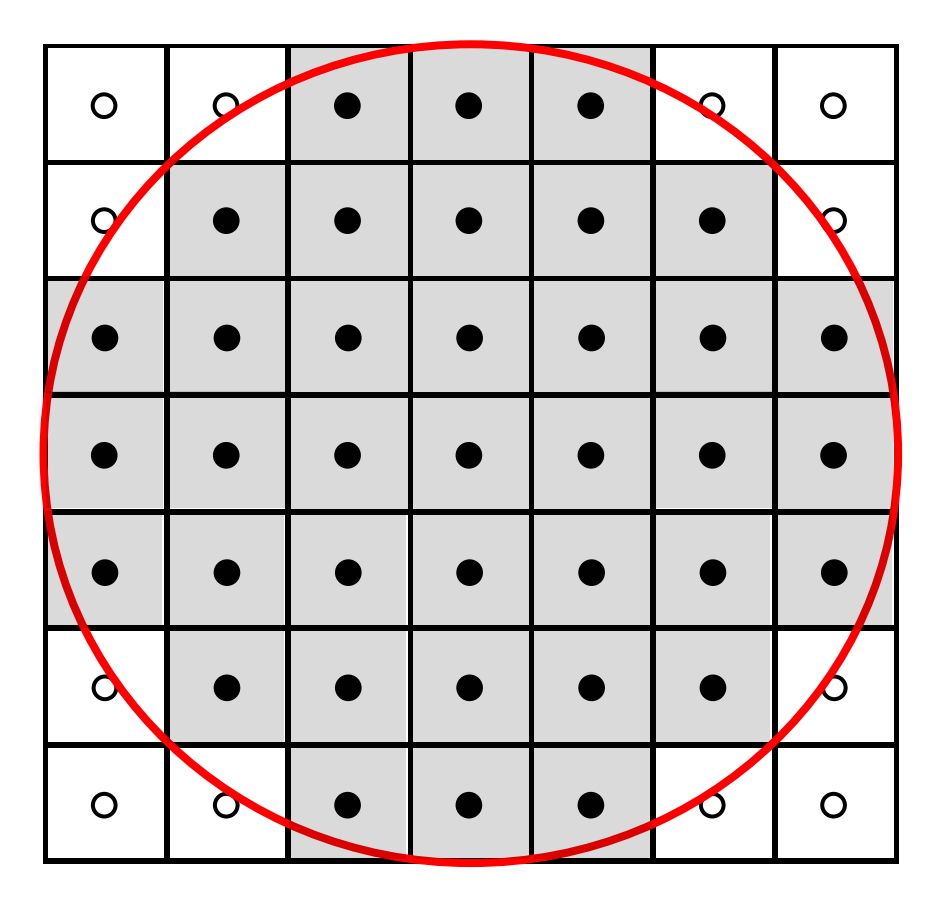

### GETTING STARTED

Network: ASUS

Password: HybriLIT

ssh [zabavnyXX@192.168.1.50](mailto:zabavnyXX@192.168.1.50)

Password: tut2020

cp /zfs/hybrilit.jinr.ru/projects/lipnya-2020.zip . unzip lipnya-2020.zip

cd lipnya-2020

module avail, module list,

module add xx, module rm xx

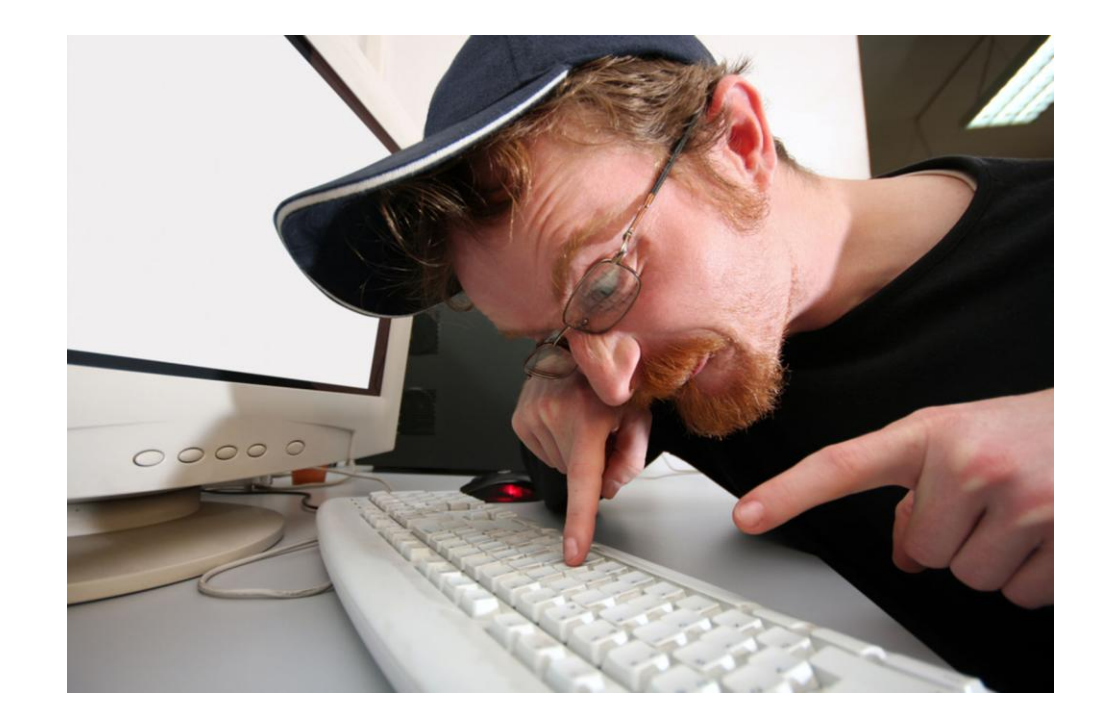

## ПОСЛЕДОВАТЕЛЬНЫЙ КОД НА С/С++

cd cpp

make all

sbatch pi\_cpp.sh

squeue

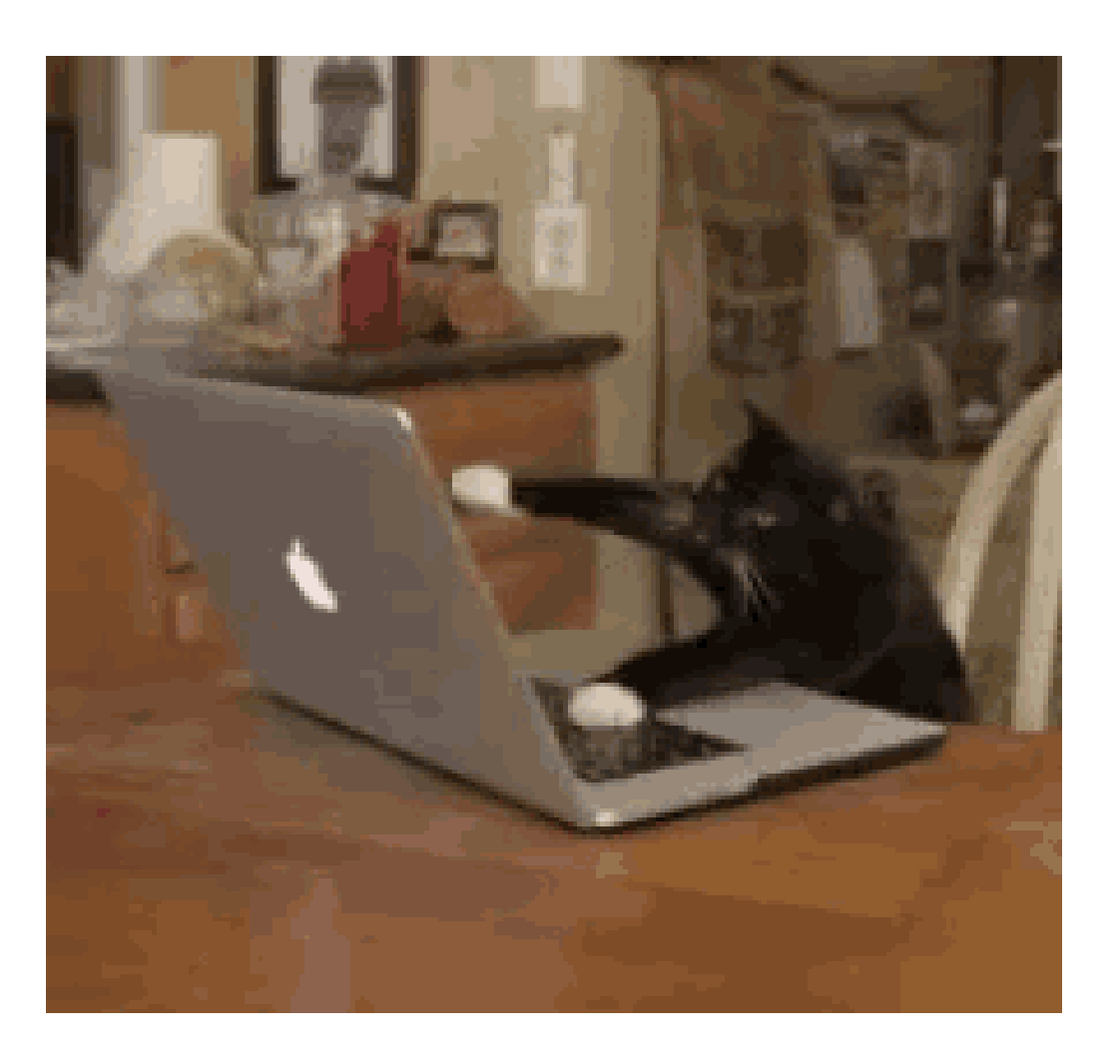

## **MESSAGE PASSING INTERFACE (MPI)**

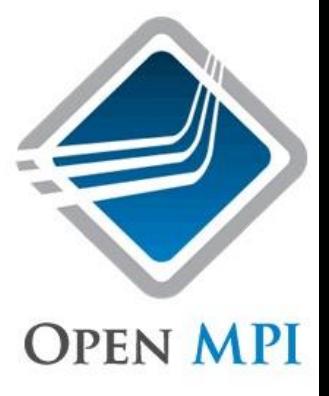

#### Фактический стандарт для организации параллельных вычислений на системах с распределенной памятью.

cd mpi

module add openmpi/v4.0.4

make all

sbatch pi\_mpi.sh

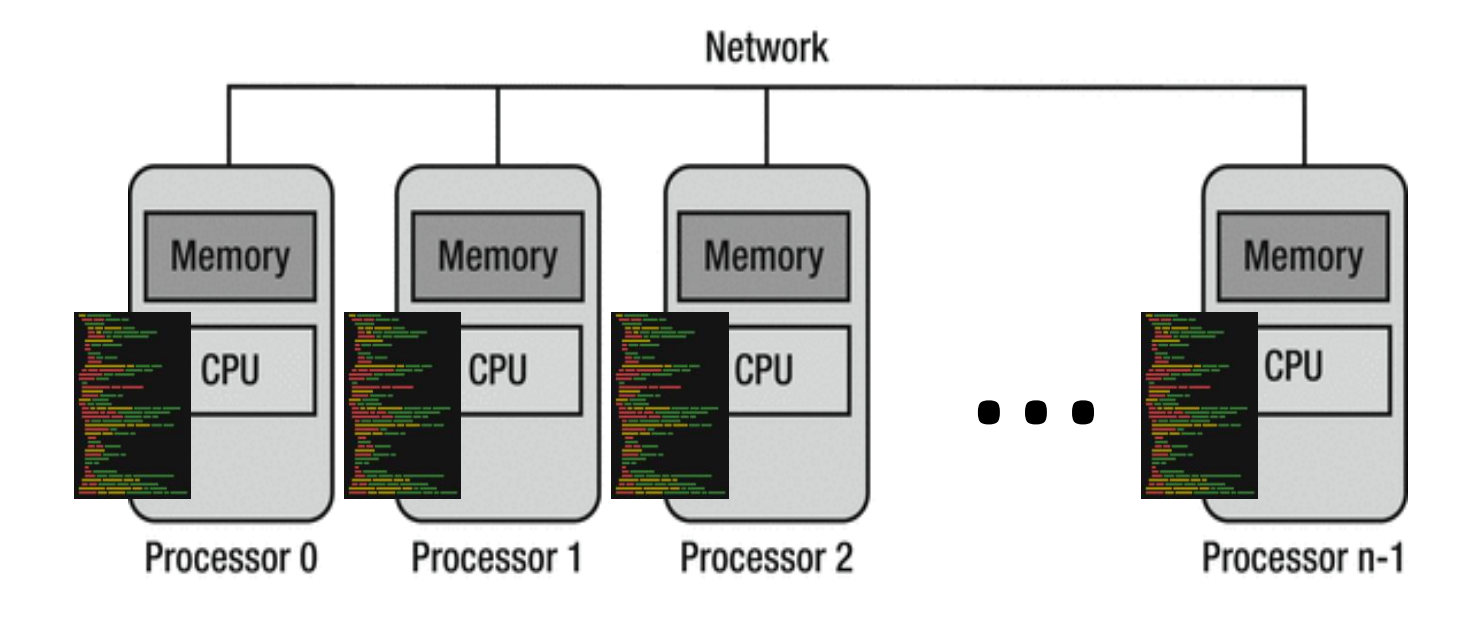

## **OPEN MULTI-PROCESSING (OPENMP)**

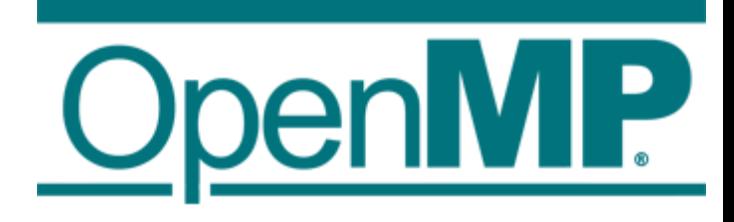

#### Набор директив компилятора для многопоточных приложений на вычислительных системах с разделяемой (общей) памятью.

 $cd$  ../omp

make all

sbatch pi\_omp.sh

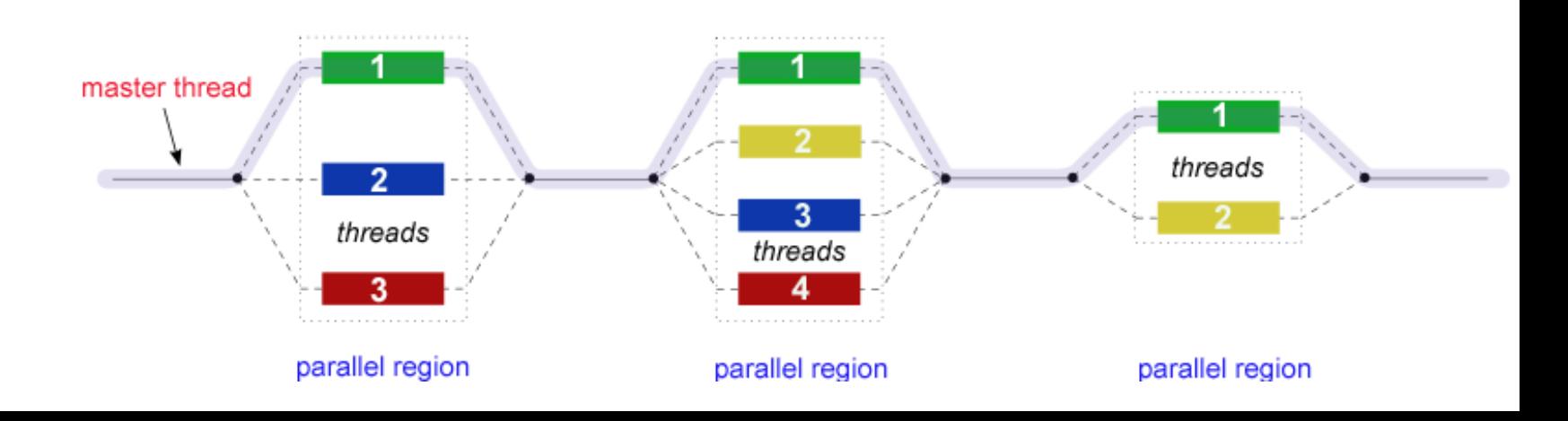

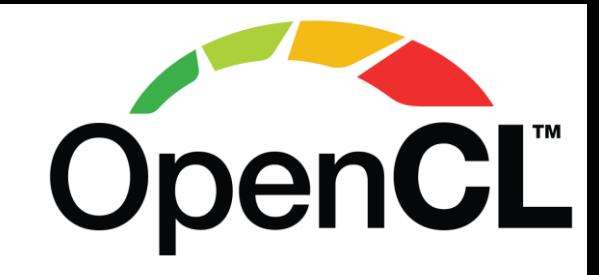

## **OPEN COMPUTING LANGUAGE (OPENCL)**

Фреймворк параллельных вычислений на различных вычислительных системах с разделяемой (общей) памятью, таких, например, как ГПУ, ЦПУ, и FPGA. work-group size S.

 $cd$  ../ocl

```
module add cuda/v11.0
```
make all

sbatch pi\_ocl.sh

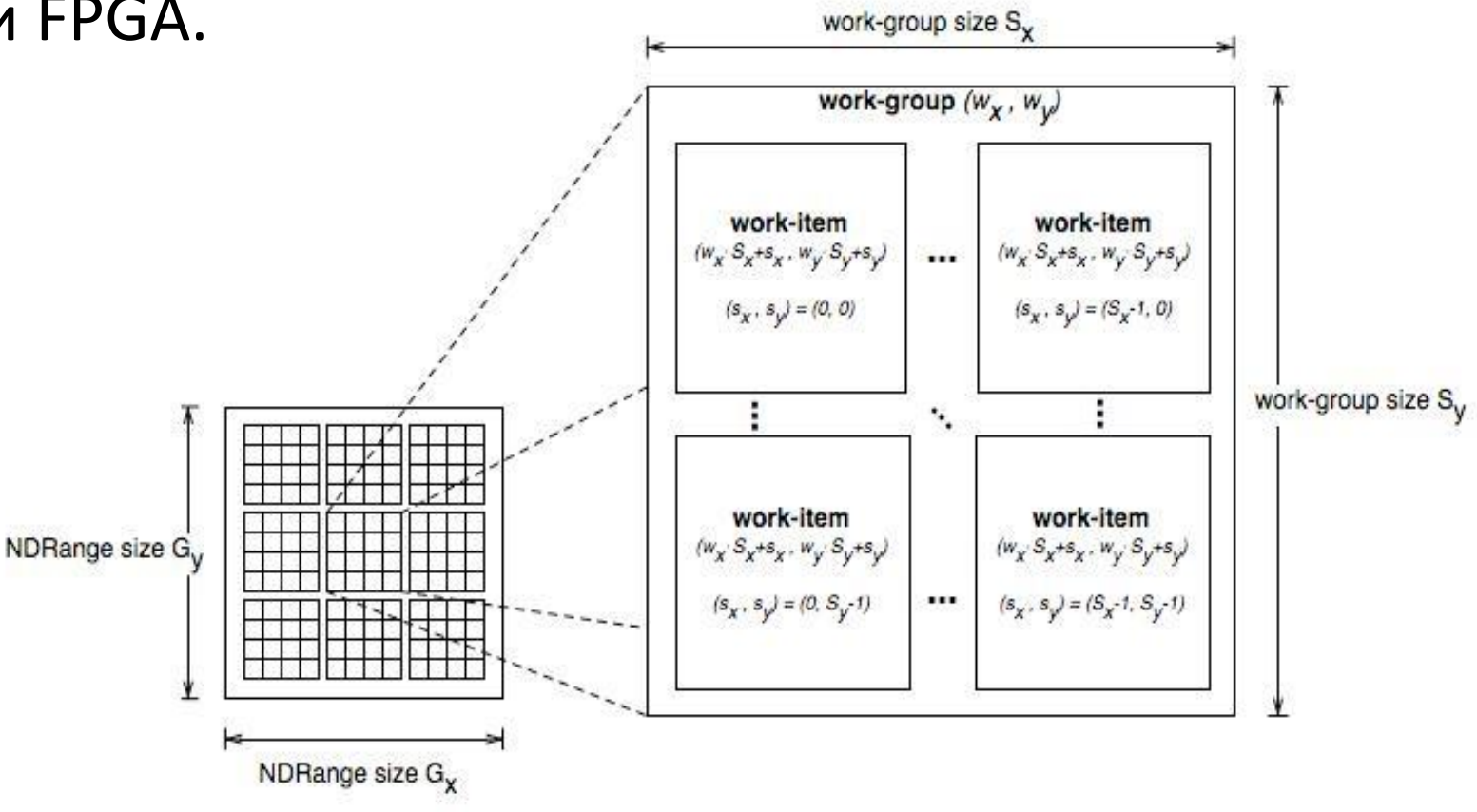

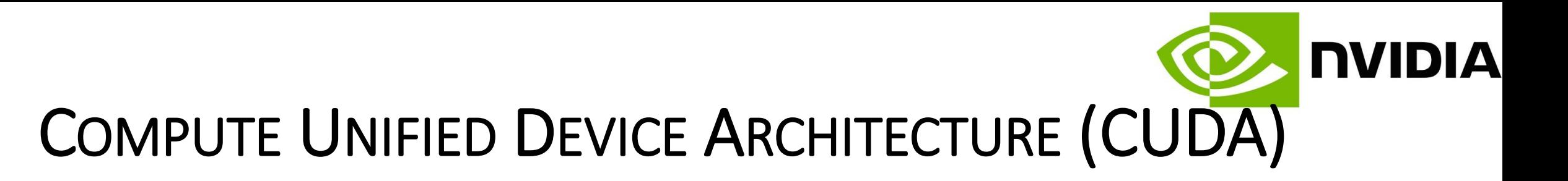

Программно-аппаратная архитектура параллельных вычислений на графических процессорах Nvidia.

cd ../cuda

#### module add cuda/v11.0

make all

sbatch pi\_cuda.sh

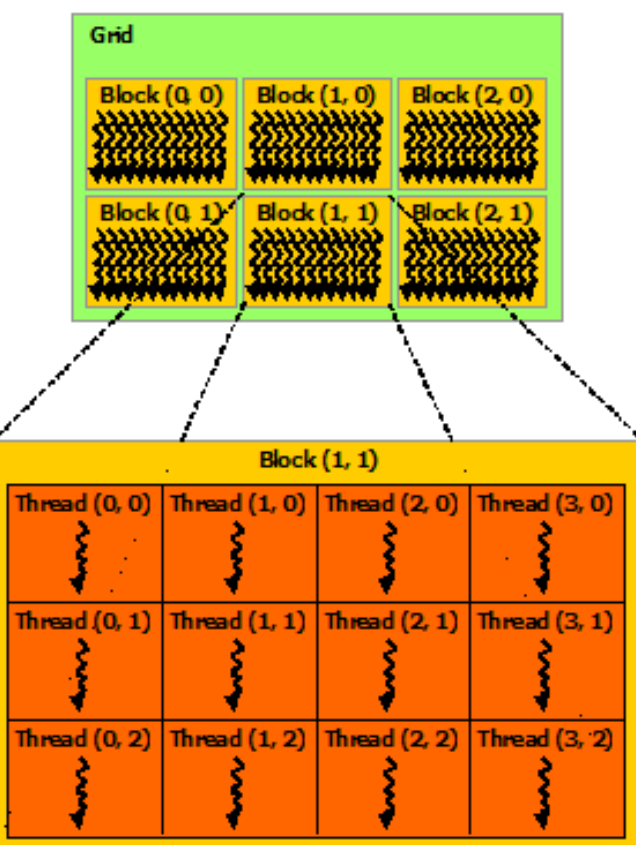

### НА ЭТОМ ВСЕ! МОЖНО РАССЛАБИТЬСЯ.

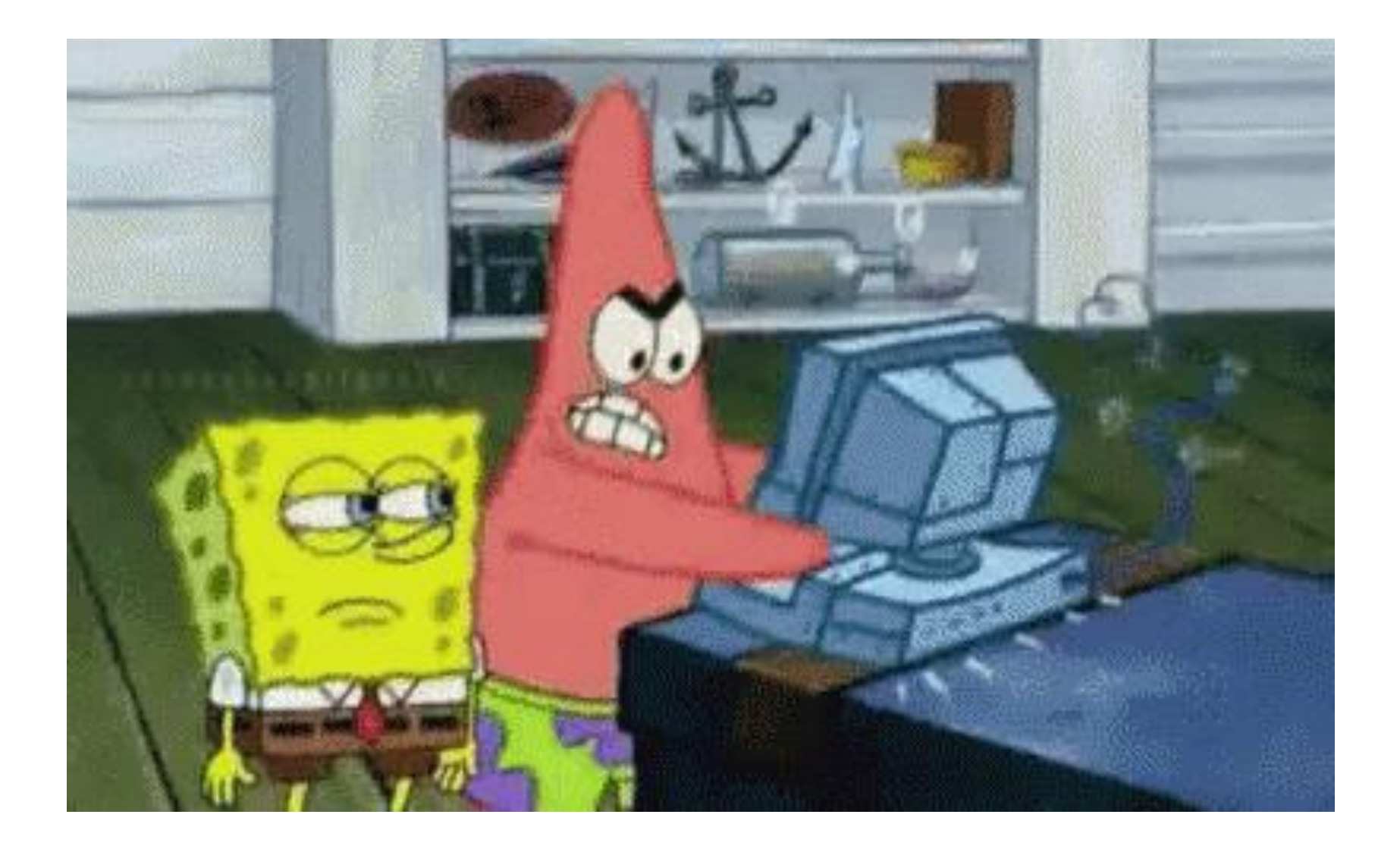

СПАСИБО ЗА BHUMAHUE!